# *A Guide To Sql*

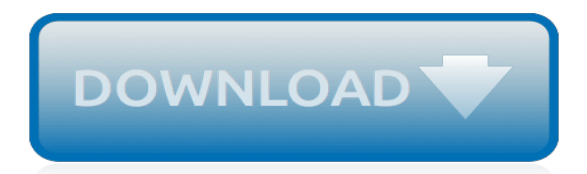

#### **A Guide To Sql**

While SQL is the database language, you also need to choose a Database Management System to put everything together. In this article we will be talking about MySQL, its uses and relationship with SQL syntax. MySQL was created in 1995 and has become particularly popular for web applications.

# **A Beginner's Guide to SQL: A MySQL Tutorial - Udemy Blog**

Allows users to define the data in a database and manipulate that data. Allows to embed within other languages using SQL modules, libraries & pre-compilers. Allows users to create and drop databases and tables. Allows users to create view, stored procedure, functions in a database.

#### **SQL Quick Guide - tutorialspoint.com**

SQL Server 2017 Administrator's Guide: One stop solution for DBAs to monitor, manage, and maintain enterprise databases by Marek Chmel and Vladimir Muzny | Dec 12, 2017

#### **Amazon.com: guide to sql**

A Basic Guide to SQL Server Stored Procedures. Summary: in this tutorial, you will learn how to manage stored procedures in SQL Server including creating, executing, modifying, and deleting stored procedures. Creating a simple stored procedure.

## **A Basic Guide to SQL Server Stored Procedures**

A GUIDE TO SQL, Ninth Edition, provides an effective introduction to SQL programming using straightforward instruction, extensive hands-on exercises, and a strong foundation in real-world business applications.

# **A Guide to SQL, 9th Edition - Cengage**

Introduction to the SQL Views. A relational database consists of multiple related tables e.g., employees, departments, jobs, etc. When you want to see the data of these tables, you use the SELECT statement with JOIN or UNION clauses. SQL provides you with another way to see the data is by using the views.

#### **The Ultimate Guide to SQL Views For The Beginners**

A Guide to SQL. It builds on the success of previous editions by presenting basic SQL commands in the context of a running case in which a business uses SQL to manage orders, parts, customers, and sales reps. The book covers the fundamentals of SQL programming using straightforward instruction and extensive hands-on exercises.

#### **A Guide to SQL - Philip J. Pratt, Mary Z. Last - Google Books**

MS SQL Server - Overview. This chapter introduces SQL Server, discusses its usage, advantages, versions, and components. What is SQL Server? It is a software, developed by Microsoft, which is implemented from the specification of RDBMS.

#### **MS SQL Server Quick Guide - Tutorials Point**

Guide to SQL: Syntax. These topics describe the syntax of the statements, data types, expressions, operators, and built-in functions of the Informix® dialect of the SQL language. This information is intended for the following users: Database users. Database administrators. Database security administrators. Database application programmers.

#### **Guide to SQL: Syntax - IBM**

Summary: in this tutorial, you will learn about the SQL triggers concept and how to develop simple triggers in the database system.. Introduction to SQL Triggers. A trigger is a piece of code executed automatically in response to a specific event occurred on a table in the database.

#### **The Comprehensive Guide to SQL Triggers**

Ultimate Web Guide to SQL Database Language. General Information. SQL stands for Structured Query Language and is a computer language that is used to interact with and manage a database. It is the most widely used language used to manage databases.

## **Ultimate Web Guide to SQL Database Language | QuickBase**

SQL Tutorial.  $\zeta$  Home Next  $\zeta$ . SQL is a standard language for storing, manipulating and retrieving data in databases. Our SQL tutorial will teach you how to use SQL in: MySQL, SQL Server, MS Access, Oracle, Sybase, Informix, Postgres, and other database systems.

#### **SQL Tutorial - W3Schools**

The Guru's Guide to SQL Server Architecture and Internals [Ken Henderson] on Amazon.com. \*FREE\* shipping on qualifying offers. Suitable for those who use SQL Server on a regular basis.

#### **The Guru's Guide to SQL Server Architecture and Internals ...**

A beginners guide to SQL  $\Box\Box$ . This would scare any new comer, or even an intermediate developer looking at SQL for the first time. It shouldn't have to be like this. It's always easy to remember something which is intuitive, and through this guide, I hope to ease the barrier of entry for SQL newbies, and even for people who have worked with SQL, but want a fresh perspective.

#### A beginners guide to SQL  $\Box$  - Soham's blog

You're stuck with a database server that's not going fast enough. You have a hunch that the biggest bottleneck is inside the database server somewhere, but where? In this one-day class, you'll learn how to identify which queries are killing your server, what parts of the database server are holding you back, how to tackle...

#### **Developer's Guide to SQL Server Performance Tuning - Brent ...**

This publication shows how to use basic and advanced structured query language (SQL) to access and manipulate the data in your databases. It discusses the data manipulation language (DML) statements as well as triggers and stored procedure language (SPL) routines, which DML statements often use. This publication is written for the following users:

#### **Guide to SQL: Tutorial - IBM - United States**

Although this text uses the SQL implementation in the Oracle Database 10g Express Edition as a vehicle for teaching SQL, its chapter material, examples, and exercises can be completed using any SQL implementation. A Guide to SQL, Eighth Edition is written for a wide range of teaching levels, from students

#### **A Guide to SQL - consciouskidsacademy.org**

SQL Server Guides. 05/03/2017; 2 minutes to read; Contributors. In this article. APPLIES TO: SQL Server Azure SQL Database Azure SQL Data Warehouse Parallel Data Warehouse The following guides are available. They discuss general concepts and apply to all versions of SQL Server, unless stated otherwise in the respective guide.

#### **SQL Server Guides - SQL Server | Microsoft Docs**

SQL server is a popular relational database management system that was started by the Microsoft. One popular extension for SQL is T-SQL (Transact-SQL) that is closely related to the SQL language and it adds a plenty of programming constructs too that are native to the SQL.

#### **What is SQL Server? Microsoft SQL Server Tutorial Guide ...**

A GUIDE TO SQL, Ninth Edition, provides an effective introduction to SQL programming using straightforward instruction, extensive hands-on exercises, and a strong foundation in real-world business applications.

[edownload sst 9th class sst questions paper hbse](https://meuplanner.com/edownload_sst_9th_class_sst_questions_paper_hbse.pdf), [frame sudoku large print volume 2 276 logic puzzles,](https://meuplanner.com/frame_sudoku_large_print_volume_2_276_logic_puzzles.pdf) [what is](https://meuplanner.com/what_is_john_rawls_theory_of_justice.pdf) [john rawls theory of justice](https://meuplanner.com/what_is_john_rawls_theory_of_justice.pdf), [livro metodologia cientifica cervo e bervian](https://meuplanner.com/livro_metodologia_cientifica_cervo_e_bervian.pdf), [the mistreb affair english edition,](https://meuplanner.com/the_mistreb_affair_english_edition.pdf) [istwa](https://meuplanner.com/istwa_jezi_nan_bib_la_pou_timoun_the_jesus_storybook.pdf) [jezi nan bib la pou timoun the jesus storybook,](https://meuplanner.com/istwa_jezi_nan_bib_la_pou_timoun_the_jesus_storybook.pdf) [snoop dogg starsky and hutch,](https://meuplanner.com/snoop_dogg_starsky_and_hutch.pdf) [no more dead dogs lesson plans,](https://meuplanner.com/no_more_dead_dogs_lesson_plans.pdf) [keyword fiction a new way to increase web traffic,](https://meuplanner.com/keyword_fiction_a_new_way_to_increase_web_traffic.pdf) [lend me your ears](https://meuplanner.com/lend_me_your_ears.pdf), [graham hancock war god,](https://meuplanner.com/graham_hancock_war_god.pdf) [cool maths run](https://meuplanner.com/cool_maths_run.pdf), [blue eyed child of fortune the civil war letters of](https://meuplanner.com/blue_eyed_child_of_fortune_the_civil_war_letters_of.pdf), [politically correct bedtime stories by james finn garner april 1,](https://meuplanner.com/politically_correct_bedtime_stories_by_james_finn_garner_april_1.pdf) [the](https://meuplanner.com/the_slant_book_illustrated_edition_dodo_press.pdf) [slant book illustrated edition dodo press,](https://meuplanner.com/the_slant_book_illustrated_edition_dodo_press.pdf) [mentales training by jan mayer,](https://meuplanner.com/mentales_training_by_jan_mayer.pdf) [daily comic strip](https://meuplanner.com/daily_comic_strip.pdf), [character development](https://meuplanner.com/character_development_in_literature.pdf) [in literature,](https://meuplanner.com/character_development_in_literature.pdf) [how to design and evaluate research in education 9th edition](https://meuplanner.com/how_to_design_and_evaluate_research_in_education_9th_edition.pdf), [grand designs magazine australia](https://meuplanner.com/grand_designs_magazine_australia.pdf), [calcola ascendente paolo fox](https://meuplanner.com/calcola_ascendente_paolo_fox.pdf), [recent advances in animal nutrition–1980](https://meuplanner.com/recent_advances_in_animal_nutrition_1980.pdf), [histoire du theacute](https://meuplanner.com/histoire_du_theacute.pdf), [traceable alphabet](https://meuplanner.com/traceable_alphabet_worksheets.pdf) [worksheets,](https://meuplanner.com/traceable_alphabet_worksheets.pdf) [how to draw the animals](https://meuplanner.com/how_to_draw_the_animals.pdf), [luciano vandelli](https://meuplanner.com/luciano_vandelli.pdf), [letters from earth mark twain](https://meuplanner.com/letters_from_earth_mark_twain.pdf), [seducing the salesman](https://meuplanner.com/seducing_the_salesman_english_edition.pdf) [english edition](https://meuplanner.com/seducing_the_salesman_english_edition.pdf), [instructor manual principles of marketing kotler 11th,](https://meuplanner.com/instructor_manual_principles_of_marketing_kotler_11th.pdf) [sap basis full form,](https://meuplanner.com/sap_basis_full_form.pdf) [friedrich hayek a](https://meuplanner.com/friedrich_hayek_a_biography.pdf) [biography](https://meuplanner.com/friedrich_hayek_a_biography.pdf)